# Programmierkurs II © Wolfgang Effelsberg 5. Dateien, Ein- und Ausgabe 5 - 1 **5. Dateien, Ein- und Ausgabe 5.1 Syntax und Standardfunktionen 5.2 Formatierte Aus- und Eingabe 5.3 Beispiele**

# **5.1 Syntax und Standardfunktionen**

#### **Der Datentyp FILE**

Man kann Programme nicht völlig losgelöst von ihrer Umgebung, insbesondere dem Betriebssystem betrachten. Programme arbeiten in der Regel mit Dateien des Betriebssystems (stdin, stdout, stderr, Dateisystem).

Zur interne Repräsentation von Betriebssystem-Dateien dient in C der zusammengesetzte Datentyp FILE. FILE wird in <stdio.h> definiert. Die Struktur enthält auch Elemente, die den aktuellen Zustand der Datei beschreiben.

Der Zugriff auf Dateien erfolgt über **Dateizeiger**.

## **Syntax der FILE-Deklaration**

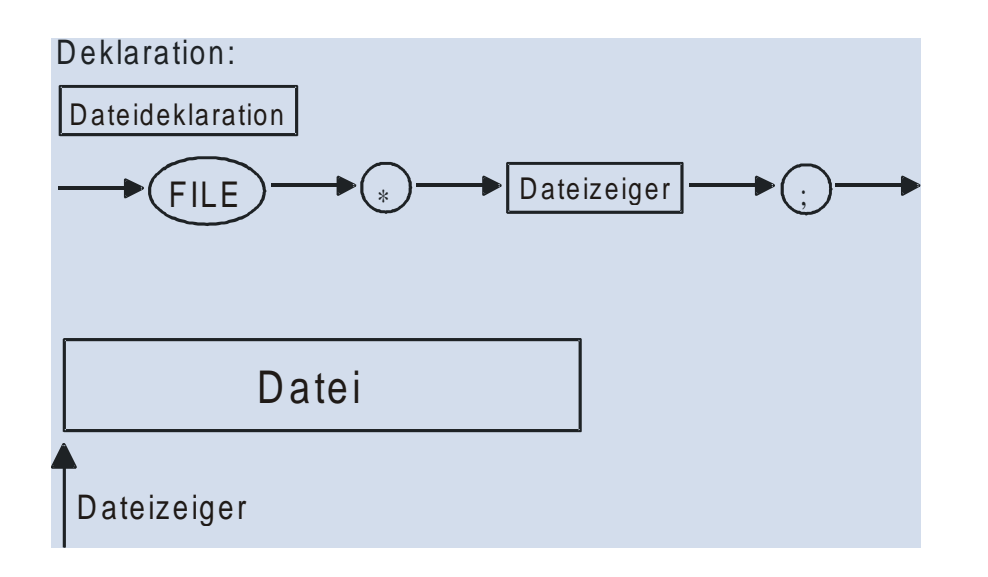

Eine Datei im Unix-Dateisystem wird als Zeichenstrom aufgefasst, der sequenziell bearbeitet werden muss.

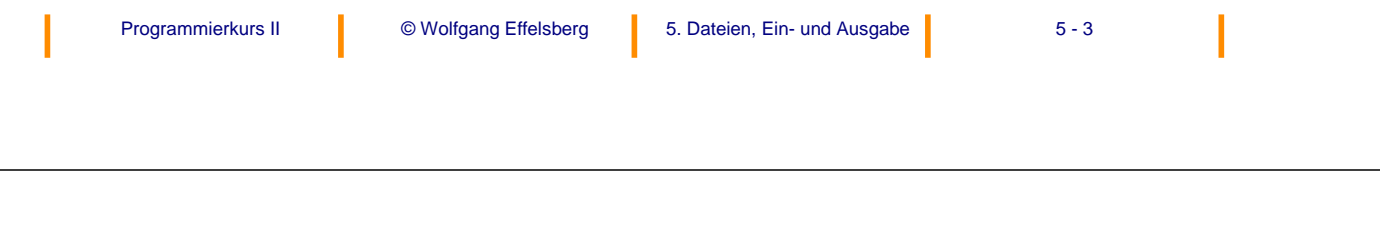

## **Standardfunktion**

In der Datei <stdio.h> werden einige Funktionen für den Zugriff auf Dateien definiert.

#### **Öffnen einer Datei**

```
FILE *fopen(char *file_name, char file_mode)
```
öffnet eine Datei des angegebenen Namens im angegebenen Modus (r = read, w = write, a = append) und gibt einen Zeiger auf diese Datei zurück.

Eine Datei kann u.a. in den drei angegebenen Modi geöffnet werden. Wird eine nicht-existierende Datei zum Schreiben oder Anfügen geöffnet, so wird sie erzeugt. Bei einem Fehler wird der Wert NULL zurückgegeben.

Wird eine existierende Datei zum Schreiben geöffnet, geht ihr Inhalt verloren!

#### **Schließen einer Datei**

int fclose(FILE \*file\_pointer)

schließt die Datei, auf die der Zeiger zeigt.

$$
5-4
$$

## **Einfaches Beispiel für open und close**

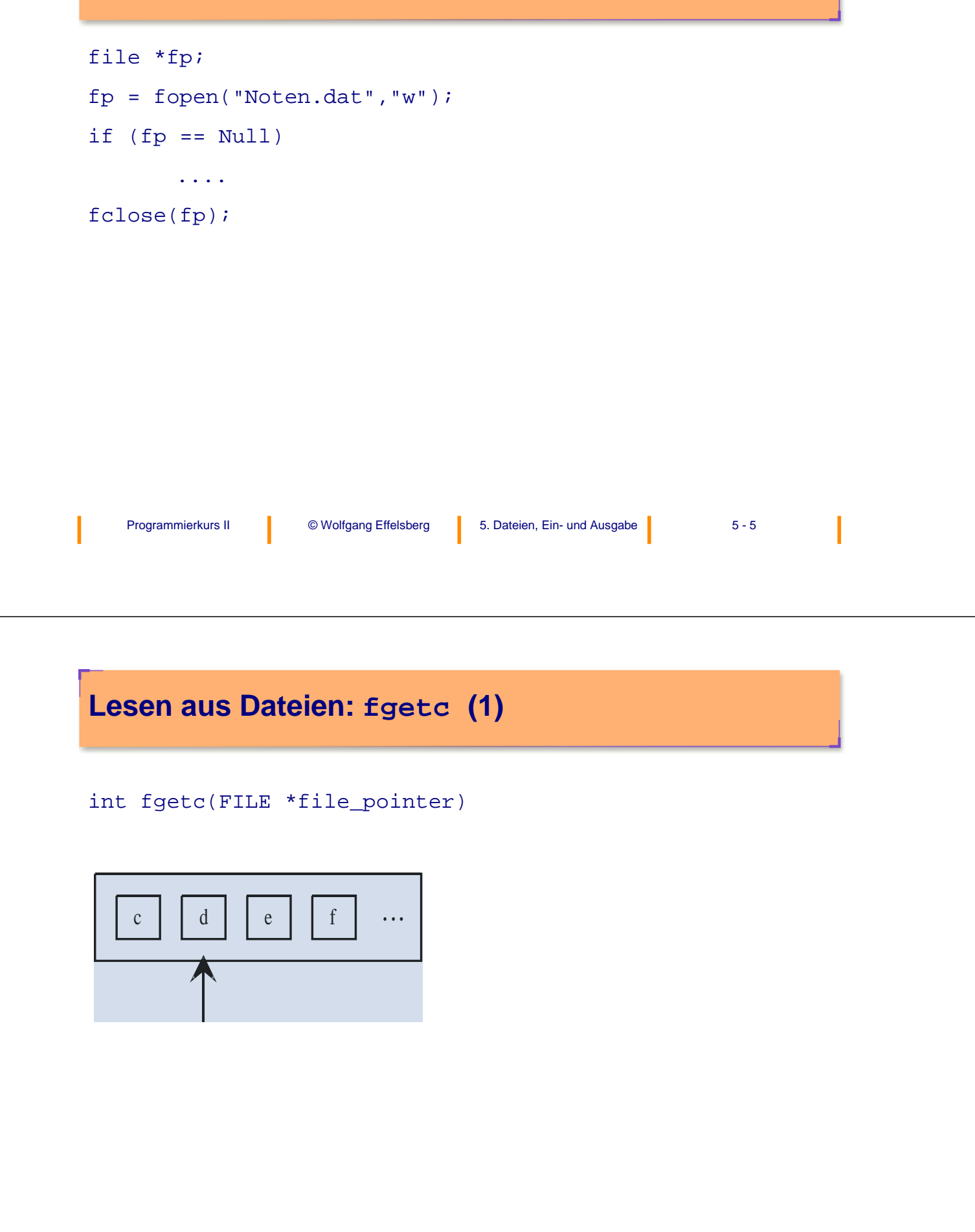

I

#### **Lesen aus Dateien: fgetc (2)**

Die Funktion fgetc liefert das nächste Zeichen aus der Datei, welche durch den file\_pointer identifiziert wird. Am Dateiende oder bei Fehler ist das Resultat EOF (= -1) (EOF bedeutet "end of file").

Die symbolische Konstante EOF ist in <stdio.h> definiert und hat typischerweise den Wert -1. Dies ist auch der Grund, warum fgetc als int und nicht als char definiert wird.

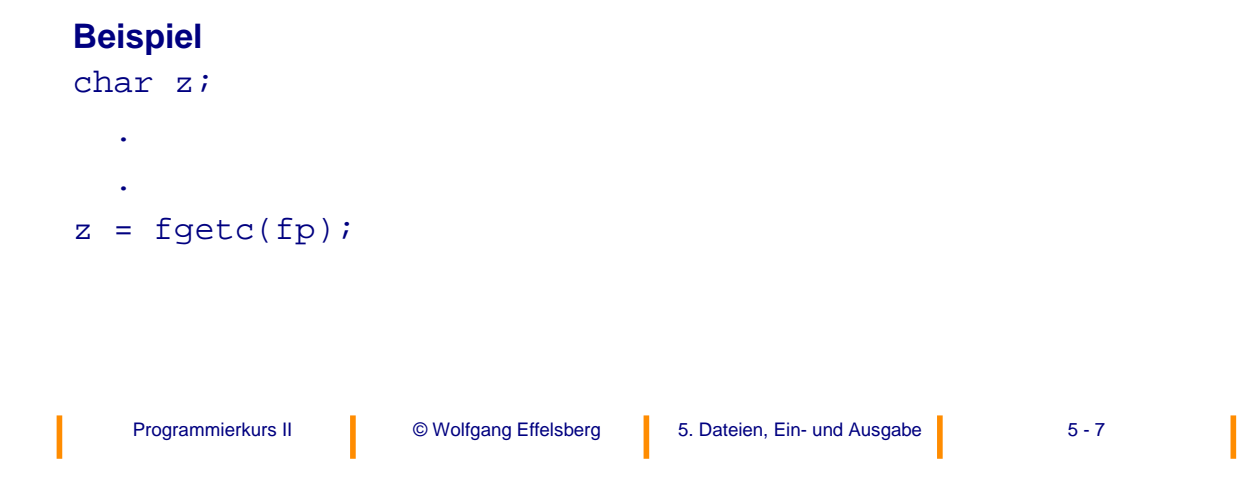

#### **Schreiben in Dateien: fputc**

int fputc(int c, FILE \*file\_pointer)

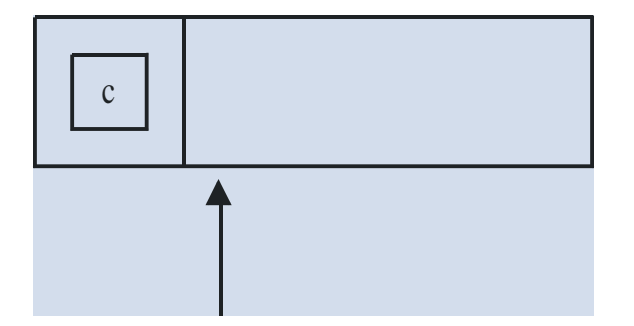

fputc gibt das Zeichen c in die Datei aus und liefert bei Erfolg c als Resultat, bei Fehler EOF.

#### **Beispiel**

```
int r;
r = fputc('x', fp);
```
## **Beispiel für fputc (1)**

```
FILE *datei1, *datei2;
int note; /* wir behandeln nur ganzzahlige Noten */
...
datei1 = fopen("noten.liste","r");
datei2 = fopen("noten.ausgabe","w");
while ((note = fgetc(datei1)) != EOF)
   fputc(note,datei2);
fclose(datei1);
fclose(datei2);
```
Programmierkurs II © Wolfgang Effelsberg 5. Dateien, Ein- und Ausgabe 5 - 9

## **Beispiel für fputc (2)**

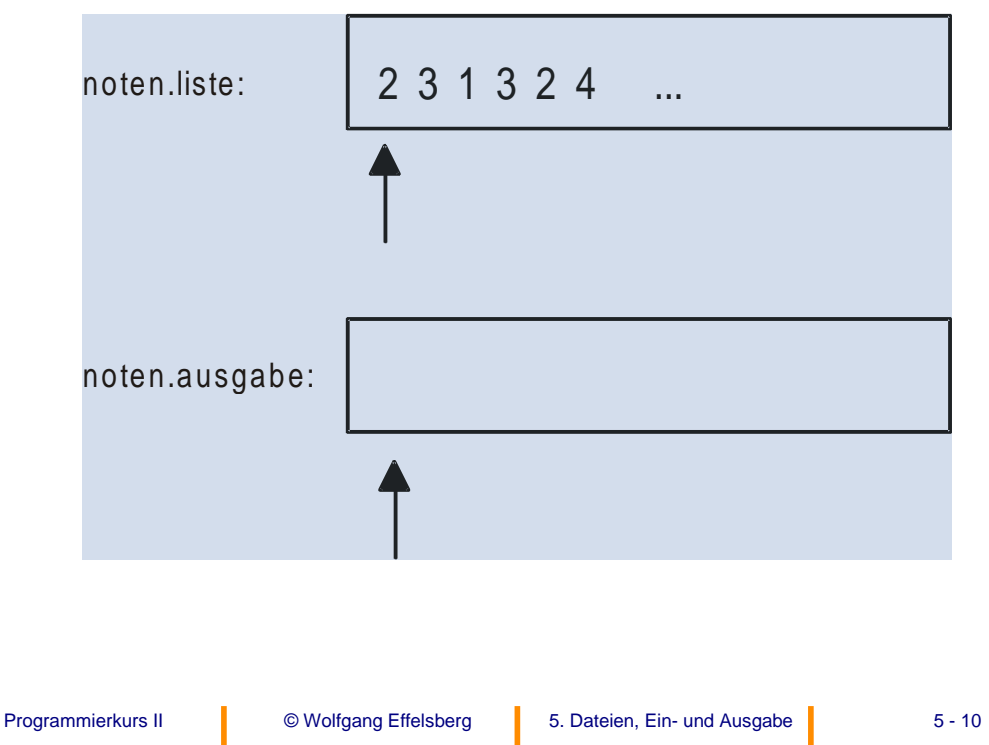

## **Betriebssystemdateien (1)**

Vom Betriebssystem werden drei Standarddateien bereitgestellt:

- 1) stdin standard input file (Standardeingabe)
- 2) stdout- standard output file (Standardausgabe)
- 3) stderr standard error file (Standardfehlerausgabe)

In der Regel wird 1) von der Tastatur, 2) + 3) vom Bildschirm übernommen:

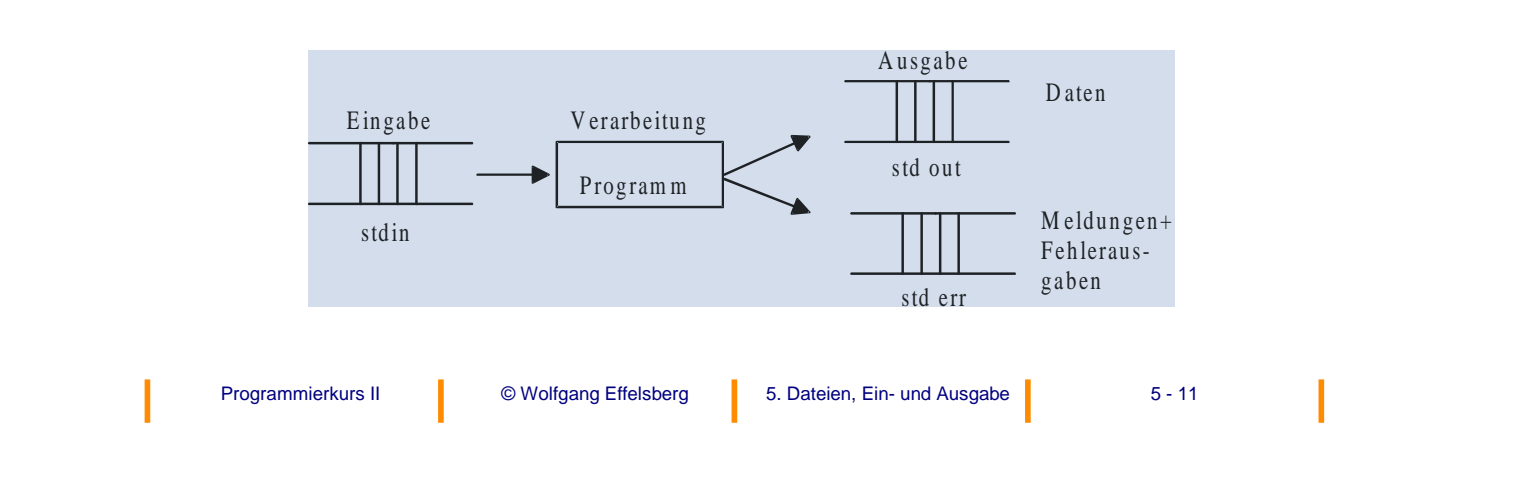

## **Betriebssystemdateien (2)**

Die Vereinbarung der Standarddateien geschieht in <stdio.h>. FILE \*stdin,\*stdout,\*stderr sind Zeiger auf die Dateien und können als solche verwendet werden.

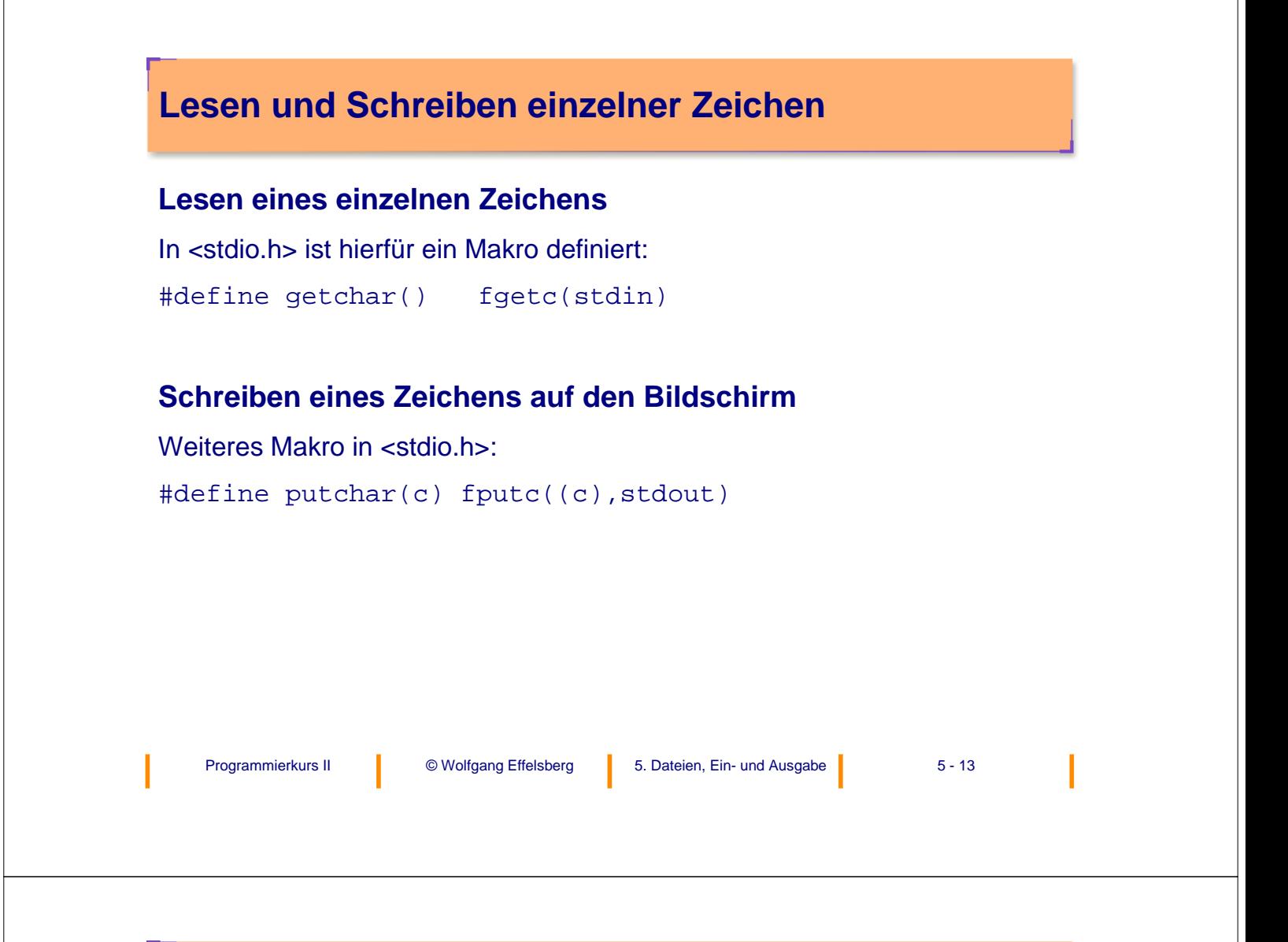

# **5.2 Formatierte Aus- und Eingabe**

#### **Formatierte Ausgabe**

int fprintf(FILE \*file\_ptr, char \*format,  $\angle$  arg1, arg2, ...)

schreibt eine Zeichenkette auf einmal in die angegebene Datei. Dabei definiert die Zeichenkette "format" das Ausgabeformat der auszugebenden Datenwerte, die in den Variablen der Argumentenliste stehen.

#### **Beispiel**

fprintf(datei2,"Dies ist die erste Note: %d\n", note);

schreibt in datei2 eine Zeile mit dem angegebenen Text inklusive des Inhalts der Variablen "note". Das Zeichen '\n' steht für Zeilenende.

Das Zeichen '%d' steht als Platzhalter für die Variable "note". An dieser Stelle soll der Dezimalwert von "note" eingefügt werden, bevor die Zeichenkette "format" in die Datei datei2 ausgegeben wird.

#### **Formatierte Eingabe**

int fscanf(FILE \*file pointer, char \*format, &arg1,  $\setminus$  $\text{arg2}, \ldots$ )

kann analog zu fprintf mehrere Zeichen gleichzeitig lesen. fscanf liest durch Zwischenraumzeichen ("blanks") getrennte Zeichen aus der Datei file\_pointer, interpretiert sie unter Kontrolle von "format" und legt die Resultate in den Variablen der Argumentenliste ab.

#### **Merke**

Bei fscanf müssen **Zeiger** auf die Variablen übergeben werden, damit ihr Inhalt geändert werden kann (call by reference).

fscanf gibt die Anzahl erfolgreich erkannter und zugewiesener Eingabefelder als Funktionswert zurück.

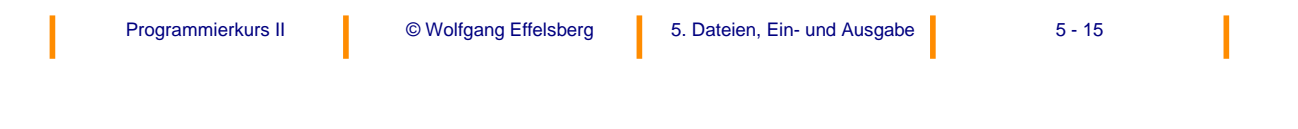

#### **Beispiel für die formatierte Eingabe**

In der Datei datei1 seien immer drei Zahlen in einer Zeile gespeichert, die gemeinsam gelesen werden sollen:

fscanf(dateil, "%d %d %d\n", &note1, &note2, &note3);

Das Zeichen '%d' steht nun als Ersatz für dezimale Zeichen in der eingelesenen Zeichenkette, deren Wert an die Variablen note1, note2 und note3 übergeben werden.

#### **Merke**

fprintf und fscanf haben eine variable Anzahl von Argumenten! Diese ist abhängig von der Zahl von Variablen, deren Inhalt geschrieben/gelesen werden soll.

**Umwandlungsschablonen (1)**

Jede Umwandlungsschablone beginnt mit dem Zeichen '%' und endet mit einem **Umwandlungszeichen**. Dazwischen sind folgende Formathilfen möglich (in der angegebenen Reihenfolge):

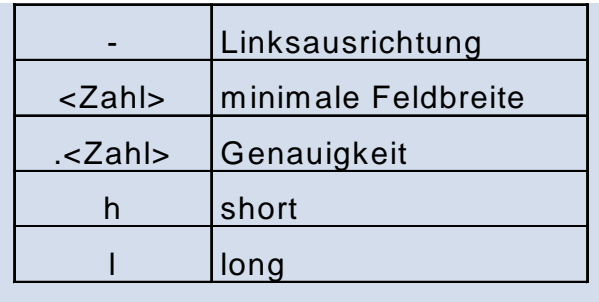

Programmierkurs II © Wolfgang Effelsberg 5. Dateien, Ein- und Ausgabe 5 - 17

## **Umwandlungsschablonen (2)**

Die wichtigsten Umwandlungszeichen sind:

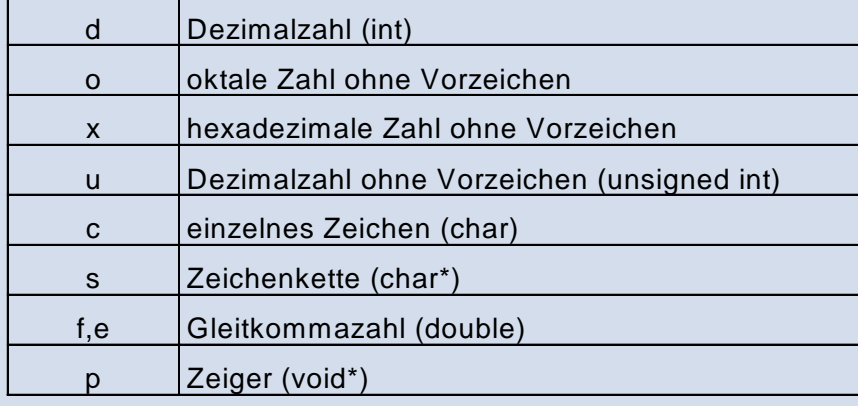

**Hinweis:** %% gibt ein einfaches %-Zeichen aus.

#### **Beispiele**

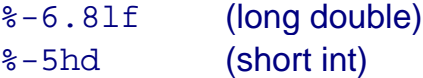

#### **Zwischenraumzeichen (1)**

fscanf überliest bei der Zuweisung von Zeichen aus der Datei alle Zwischenraumzeichen zwischen zwei Eingaben, um zum nächsten konkreten Zeichen zu kommen.

#### Als Zwischenraumzeichen gelten in C:

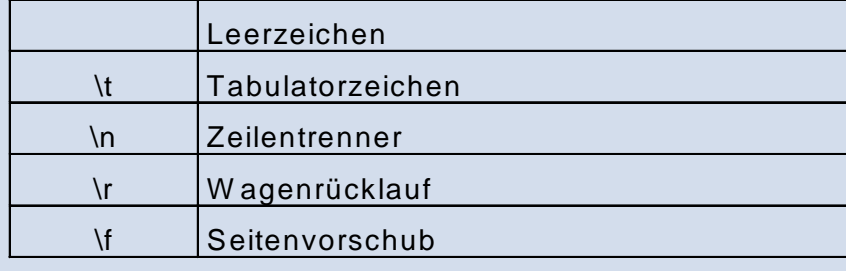

Programmierkurs II © Wolfgang Effelsberg 5. Dateien, Ein- und Ausgabe 5 - 19

## **Zwischenraumzeichen (2)**

#### **Beispiel**

```
int i, return_value;
char c;
char string[15];
return_value = fscanf(stdin, \ \ \ \ \ \ \ "%d %5s %c", &i, &string, &c)
```
Nun wird über die Betriebssystem-Datei stdin (in der Regel die Tastatur) folgende Zeile eingegeben:

45 Eingabe x

Als Ergebnis erhält man folgende Zuweisungen:

```
i = 45;
string = "Eing";
c = 'x';return_value = 3;
```
## **Weitere Standardfunktionen (1)**

In <stdio.h> sind u.a. noch folgende Vereinfachungen definiert:

#define printf(...) fprintf(stdout, ...) #define scanf(...)fscanf(stdin, ...)

Außerdem folgende Funktionen:

int sprintf(char\* string, char\* format,...)

gibt die Ausgabe in die Zeichenkette "string" aus.

int sscanf(char\* string, char\* format,...)

liest Daten von der Zeichenkette "string" nach dem angegebenen Format in die Variablen ein.

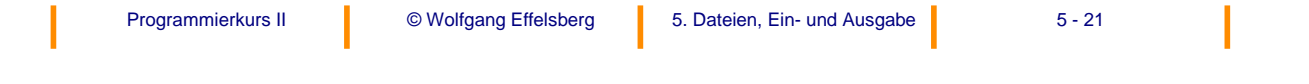

## **Weitere Standardfunktionen (2)**

sscanf wird oft dazu verwendet, Eingaben aus Dateien zu verarbeiten, deren Format nicht exakt festgelegt ist. Dazu werden Dateiinhalte zeilenweise in Zeichenketten-Variablen gelesen. Anschließend wird versucht, die Zeichenkette mittels sscanf zu zerlegen.

char\* fgets(char\* line, int maxchar, \

FILE\* file\_pointer)

liest aus der Datei file\_pointer die nächste Eingabezeile, aber maximal maxchar-1 Zeichen.

int fputs(char\* line, FILE\* file\_pointer)

schreibt eine Zeichenkette in die Datei file\_pointer

# **5.3 Beispiele**

#### **Beispiel 1: sequentielles Lesen**

Ermitteln der Anzahl der männlichen und weiblichen Personen aus einer Personal-Datei:

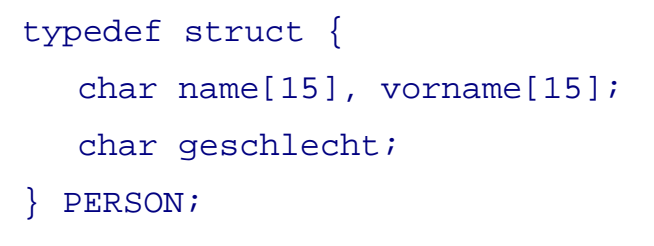

#### (Fortsetzung auf der nächsten Seite)

## **Beispiel 1: sequentielles Lesen (2)**

```
int main()
{
   File *datei;
   PERSON person;
  int wzahl, mzahl;
  wzahl = mzahl = 0;if((datei = fopen("Personal.Datei", "r")) == NULL)
   {
   fprintf (stderr,"error opening Personal.Datei \ 
   \overline{\mathbb{R}^n});
      return-1;
   }
```
Programmierkurs II © Wolfgang Effelsberg 5. Dateien, Ein- und Ausgabe 5 - 23

#### **Beispiel 1: sequentielles Lesen (3)**

```
Programmierkurs II © Wolfgang Effelsberg 5. Dateien, Ein- und Ausgabe 5 - 25
while (fscanf(datei, "%15s %15s %c", person.name, \setminusperson.vorname, &person.geschlecht) != EOF)
        {
          if (person.geschlecht == 'w')
                 wzahl++;
          else
                 mzahl++;}
       fclose(datei);
       fprintf(stdout,"wzahl: d, maxah: d \n\pi; \
               wzahl, mzahl);
       return 0;
}
```
## **Beispiel 2: Einfügen an einer bestimmten Stelle (1)**

Ein Einfügen in die Mitte einer Datei ist nicht zulässig! Deshalb: Anlegen einer neuen Datei und Umkopieren.

```
#include <stdio.h>
typedef struct {
  char name[15], vorname[15];
  char geschlecht;
```

```
} PERSON;
```
(Fortsetzung auf der nächsten Seite)

#### **Beispiel 2: "Einfügen" an einer bestimmten Stelle (2)**

```
Programmierkurs II © Wolfgang Effelsberg 5. Dateien, Ein- und Ausgabe 5 - 27
int main()
{
  FILE *original, *kopie;
  PERSON person, einfueg = {"Kamel", "Ernst", 'm'};
 int ret_val;
  original = fopen( "Personal.Datei", "r");
 kopie = fopen("Personal.Kopie"; "w");
  /* Bis zum Einfuegepunkt kopieren */
 while (((ret_val = fscanf (original,
        "%15s %15s %c", person.name, \
            person.vorname, &person.geschlecht)) \
            != EOF) && \
            (strcmp (person.name,einfueg.name) < 0))
        fprintf (kopie, "%s %s %c\n", \
            person.name, person.vorname, \
            person.geschlecht);
    /* einzufuegende Person einfuegen */
 fprintf (kopie, "%s %s %c\n", einfueg.name,einfueg.vorname, einfueg.geschlecht);
    /* zuletzt gelesene Person noch einfuegen */
    if (ret_val != EOF)
        fprintf (kopie, "%s %s %c\n", person.name, 
person.vorname, \ person.geschlecht);
        (Fortsetzung auf der nächsten Seite)
```
#### **Beispiel 2: "Einfügen" an einer bestimmten Stelle (3)**

```
/* Rest der Datei kopieren */
 while (fscanf (original, "%15s %15s %c", person.name, \
                person.vorname, &person.geschlecht))
      fprintf (kopie, "%s %s %c\n", \
     person.name, person.vorname, \
     person.geschlecht);
  fclose(original);
  fclose(kopie);
  return 0;
```
}

#### **Beispiel 3: Verschmelzen von Dateien (1)**

Zwei aufsteigend sortierte Dateien sollen in eine einzige aufsteigend sortierte Datei verschmolzen werden.

Zunächst wird eine Routine beschrieben, die den Rest einer Datei in eine andere kopiert:

```
Programmierkurs II © Wolfgang Effelsberg 5. Dateien, Ein- und Ausgabe 5 - 29
void restuebertrage(char *c, FILE *von, \setminus FILE *nach)
{
   while (*c := EOF){
      putc(*c, nach);
      *c = getc(von);
   }
   return;
}
```
#### **Beispiel 3: Verschmelzen von Dateien (2)**

Damit kann die Routine, die zwei Dateien zu einer dritten mischt, erstellt werden:

```
void mische(FILE *datei1, FILE *datei2, FILE *datei3)
{
   char z1, z2;
   datei1 = fopen("Eingabe1", "r");
   datei2 = fopen("Eingabe2", "r");
   datei3 = fopen("Ausgabe", "w");
   z1 = getc(datai1);z2 = getc(datai2);while ((z1 != EOF & & z2 != EOF))if (z1 < z2) {
           putc(z1,datei3);
           z1 = qetc(datei1);} else {
          putc(z2,datei3);
          z2 = getc(datai2);}
   }
                       (Fortsetzung auf der nächsten Seite)
```
## **Beispiel 3: Verschmelzen von Dateien (3)**

```
restuebertrage (&z1,datei1,datei3);
   restuebertrage (&z2,datei2,datei3);
   fclose(datei1);
   fclose(datei2);
   fclose(datei3);
}
```
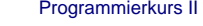

© Wolfgang Effelsberg 15. Dateien, Ein- und Ausgabe 15 - 31